# science 9

## Unit 2: Chemistry

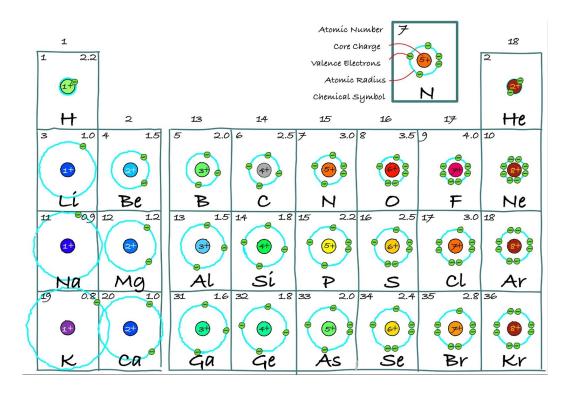

BOOK4: The Bohr Model & Periodic Trends

| name: | <br>6 | OC | <b>K:</b> |  |
|-------|-------|----|-----------|--|
|       |       |    |           |  |

#### PART A: THE BOHR MODEL

#### **Using Standard Atomic Notation**

- On the upper left of the element symbol is the **atomic**\_\_\_\_\_\_(rounded to the nearest whole number)
- On the lower left of the element symbol is the **atomic** (number of protons).

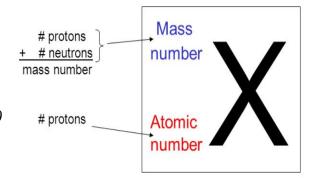

Ex. Consider the element gold. Its symbol is Au. Its mass number is 197 and its atomic number is 79.

Written in standard atomic notation it becomes:

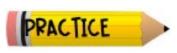

Write the standard atomic notation for germanium, uranium, and colbalt.

<sup>197</sup><sub>79</sub> Au

#### **Modeling Atoms with Bohr Diagrams**

- Atoms are so \_\_\_\_\_ that in order to study them, we need to create \_\_\_\_\_
- - Electrons are always moving in 3D space around the
- - o It's a way of representing the \_\_\_\_\_\_ of electrons in the "cloud"
- It's important to remember that an atomic model is a \_\_\_\_\_\_ version of an atom, and it's completely \_\_\_\_\_ in terms of \_\_\_\_\_

#### **Bohr Diagrams**

- A Bohr diagram is a diagram that shows how many \_\_\_\_\_ are in each shell surrounding the nucleus.
- Named in honour of \_\_\_\_\_\_\_\_, a Danish physicist who developed several models for showing the arrangement of electrons in atoms.
- There are three main background questions to explore before we start drawing Bohr diagrams.

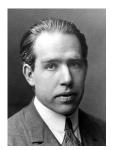

\_\_\_\_ of a Bohr Diagram v electrons MUCIQUÍ electron shells What element's atom is this? 20 2. How does an Electron's \_\_\_\_\_ Correspond to its Imagine climbing a \_\_\_\_\_. As you go up each rung, you gain more and more o This is similar to the way in which electrons have energy as they orbit from the nucleus The shells of an atom are named \_\_\_\_\_\_, \_\_\_\_\_, and going from to furthest from the 3. How do \_\_\_\_\_ Fill the \_\_\_\_ Electrons fill the shell is (level I) first. The K shell is NOTE: Once the # of electrons LEVEL atoms get larger SHELL to be 'FULL' than Calcium when it has (#20) things start to get more complicated MO electrons. 0 Remaining electrons fill the 0 shell (level 2) next. The L when it has shell is (After element #20, the M and Fill in the N shell can actually hold 18 and 32 electrons..but for now we won't worry about that.) table electrons above. shell (level 3) next. elements, the M shell is full when it has remaining If there are For the first electrons, they fill the \_\_\_\_ shell (level 4). The N shell is full when EIGHT electrons. it has EIGMT eléctrons.

#### **Drawing a Bohr Diagram**

|    |                                                | <del></del>        |                                              |                     |                                   |
|----|------------------------------------------------|--------------------|----------------------------------------------|---------------------|-----------------------------------|
| 1. | Write the element's                            | with the           | ;                                            | at the              | TOP left and the                  |
|    | at t                                           | he BOTTOM lef      | t                                            |                     |                                   |
| 2. | the nu                                         | mber of            | in the                                       | e atom. Write the   | number of protons                 |
|    | $(p^+)$ and neutrons $(n^0)$ as t              | he                 |                                              |                     |                                   |
| 3. | : How ma                                       | ny electrons doe   | es the                                       | atom h              | ave?                              |
| 4. | the K shell. Fi                                | ll the K shell wit | th the first _                               | electrons. I        | Make your electrons               |
|    | nice and!                                      |                    |                                              |                     |                                   |
| 5. | Continue drawing each shell                    | ll and             | wit                                          | h electrons until y | ou have accounted                 |
|    | for all the atom's electrons.                  |                    |                                              |                     |                                   |
| Į  | For Mass number atomic number equals number of | ;<br>;             | p <sup>+</sup><br>n <sup>0</sup><br>(There a |                     | one electron per side first, then |

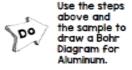

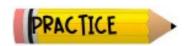

In the diagram below, **identify the elements** by the Bohr model diagrams are shown. Write the symbols of the elements in the spaces provided.

| <b>(a)</b> | (i) | (6) | (i) | (i) |  |
|------------|-----|-----|-----|-----|--|
|            |     |     |     |     |  |

#### PART B: VALENCE ELECTRONS

The electrons in the \_\_\_\_\_\_ shell. These are the electrons that participate in chemical **Valence electrons** can be shared or \_\_\_\_\_\_ by another atom. Noble gases do not react unless under \_\_\_\_\_ conditions. This is because their valence shell is \_\_\_\_\_\_. An atom that has lost valence electrons is a \_\_\_\_\_\_ion. An atom that has gained valence electrons is a \_\_\_\_\_\_ion.

| 6   | DA | CT  | 1/1 |  |
|-----|----|-----|-----|--|
| Hr. | FA | CI. | 10  |  |

#### For the following Bohr diagrams, answer the following questions:

| Number of protons   | Number of electron shells   | ••   |
|---------------------|-----------------------------|------|
| Number of electrons | Number of valence electrons | (N)  |
| Ion or Atom         |                             |      |
|                     |                             |      |
| Number of protons   | Number of electron shells   | (10) |
| Number of electrons | Number of valence electrons | (C)  |
| Ion or Atom         |                             |      |
|                     |                             |      |
| Number of protons   | Number of electron shells   | 00   |
| Number of electrons | Number of valence electrons | (Ne) |
| Ion or Atom         |                             | 00   |

The following Bohr model diagram represents an oxygen atom. Examine the diagram, then answer the following questions:

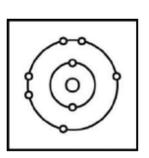

- a) Why is this not a stable electron arrangement?
- b) What would make this atom stable?
- c) Use a different colored pen to adjust the diagram so that it shows a stable electron arrangement.

**(5**)

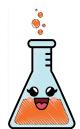

### Bohr Model Scavenger Hunt Answer Sheet

For each problem, write the name of the Bohr model in the boxes below.

You may need to reference a periodic table to help you.

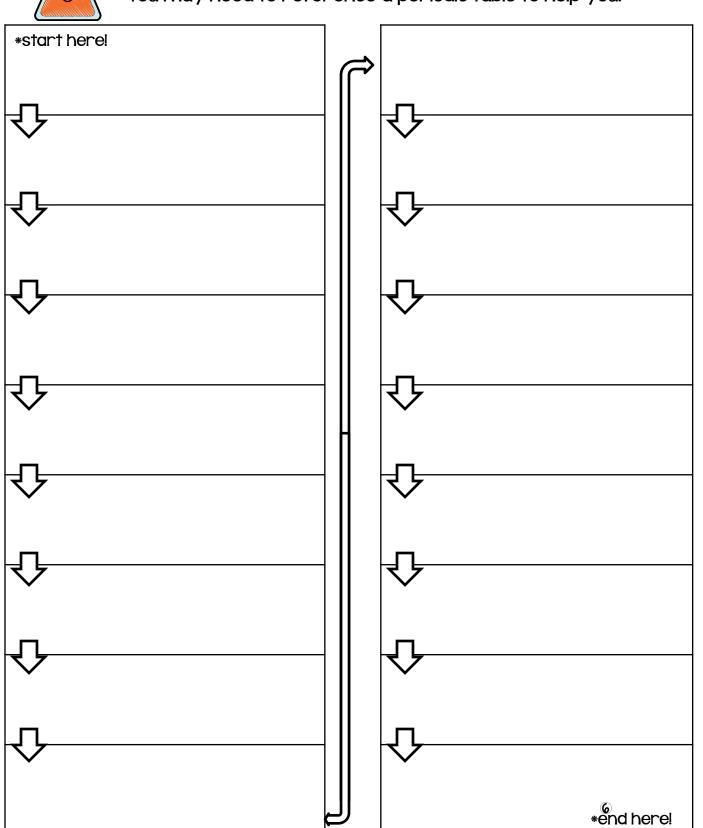

#### ASSIGNMENT #1:Bohr Model Practice, Worksheet pages 6-8

This assignment is to be completed below in the space provided.

Use the innermost circle as the nucleus, and fill the electron shells with the correct number of electrons for each of the first 20 elements in the Periodic Table.

eg. Hydrogen has been completed for you as an example.

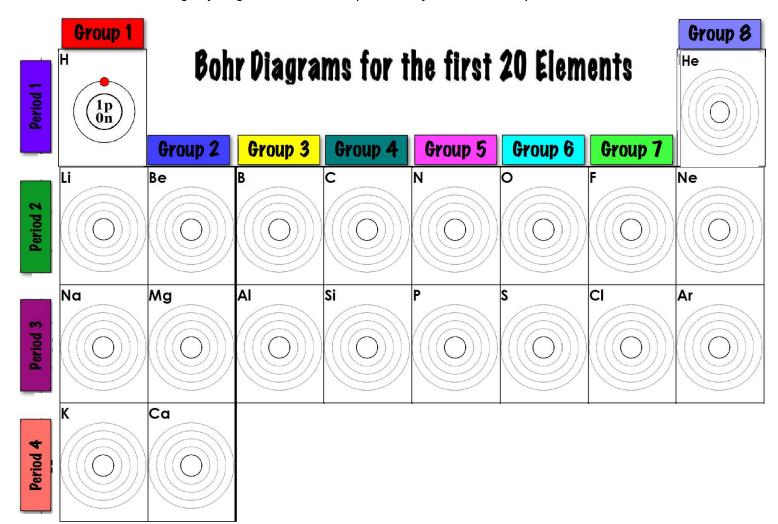

- 1. What is the pattern between the number of *valence electrons* and the group number of the periodic table?
- 2. What is the pattern between the number of *electron shells* and the period number of the periodic table?

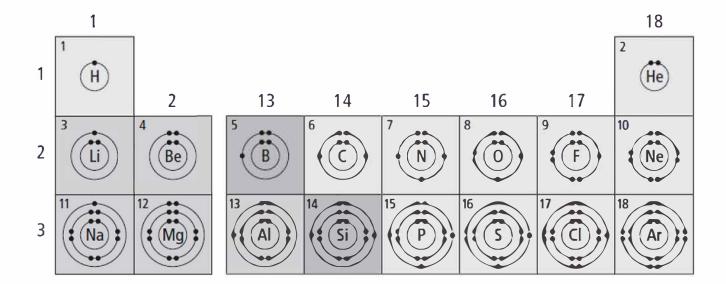

## Drawing Bohr model diagrams

1. Refer to the Bohr model chart **ABOVE** to help you complete the following table. Some answers are provided for you. (Hint: Remember that the maximum number of electrons in the first three shells is 2, 8, and 8.)

| Atom/ion       | Atomic number | Number of protons | Number of electrons | Number of electron shells |
|----------------|---------------|-------------------|---------------------|---------------------------|
| neon atom      | 10            | 10                | 10                  | 2                         |
| fluorine atom  | 9             |                   |                     |                           |
| sodium atəm    |               |                   |                     |                           |
| argon atom     |               |                   |                     |                           |
| chlorine atom  |               |                   |                     |                           |
| potassium atom |               |                   |                     |                           |

2. Use the table above to draw the Bohr model diagram for the following atoms and ions.

| Argon atom | Chlorine atom | Potassium aton |  |  |  |  |
|------------|---------------|----------------|--|--|--|--|
|            |               |                |  |  |  |  |
|            |               |                |  |  |  |  |
|            |               |                |  |  |  |  |
|            |               |                |  |  |  |  |

Use your periodic table to answer the following.

| **                                                                                      | a. number of protons                  |
|-----------------------------------------------------------------------------------------|---------------------------------------|
|                                                                                         | b. number of electron shells          |
| $\left( \left( \begin{array}{c} 7p \\ 7n \end{array} \right) \right)$                   | c. number of electrons                |
|                                                                                         | d. number of electrons in outer shell |
|                                                                                         | e. element                            |
|                                                                                         | a. number of protons                  |
|                                                                                         | b. number of electron shells          |
| $ \left( \left( \begin{array}{c} 6p \\ 6n \end{array} \right) \right) $                 | c. number of electrons                |
|                                                                                         | d. number of electrons in outer shell |
|                                                                                         | e. element                            |
| •••                                                                                     | a. number of protons                  |
|                                                                                         | b. number of electron shells          |
| $\left\{ \left( \left( \begin{array}{c} 8p \\ 8n \end{array} \right) \right\} \right\}$ | c. number of electrons                |
|                                                                                         | d. number of electrons in outer shell |
|                                                                                         | e. element                            |
| •••                                                                                     | a. number of protons                  |
|                                                                                         | b. number of electron shells          |
| $\left( \left( \begin{array}{c} 10p \\ 10n \end{array} \right) \right)$                 | c. number of electrons                |
|                                                                                         | d. number of electrons in outer shell |
| •••                                                                                     | e. element                            |

|         | ( ( 10n ) <b>)</b>               | c. number of electrons                                                                              |
|---------|----------------------------------|----------------------------------------------------------------------------------------------------|
|         |                                  | d. number of electrons in outer shell                                                               |
|         | •••                              | e. element                                                                                          |
|         |                                  | the same horizontal row (period) of the periodic table. What is ls for elements in the same period? |
|         |                                  |                                                                                                    |
| <br>Wha | at is <b>different</b> about the | electrons in the outer shell for elements in the same period?                                       |
|         |                                  |                                                                                                    |
|         |                                  |                                                                                                    |
|         |                                  |                                                                                                    |

## PART C: PERIODIC TABLE TRENDS

|           | istry the to<br>s based on |               |       |               |               |           |           |                            | r                | efers     | s to a           | reg           | ular        | pat           | tern      | in '          | the             | properties of       |
|-----------|----------------------------|---------------|-------|---------------|---------------|-----------|-----------|----------------------------|------------------|-----------|------------------|---------------|-------------|---------------|-----------|---------------|-----------------|---------------------|
| This is t | he pattern                 | that I        | Mend  | lelee         | v pre         | dicte     | ed. W     | hen                        | the <sub>]</sub> | patte     | ern r            | epea          | ited,       | he            | bega      | an a          | ne              | w                   |
| The peri  | odic table                 | is a p        | ower  | ful to        | ol fo         | r ana     | alyzi     | ng tr                      | ends             | in_       |                  |               |             |               | _ and     | d             |                 |                     |
| ATOMIC    | SIZE TREI                  | NDS:          |       |               |               |           |           |                            |                  |           |                  |               |             |               |           |               |                 |                     |
|           | the sizes of               |               | atom  | ıs in e       | each          | grou      | p an      | d pe                       | riod             | shov      | vn ir            | the           | dia         | graı          | n be      | elow          | 7.              |                     |
|           | 1 <b>H</b>                 | 2             | 3     | 4             | 5             | 6         | 7         | 8                          | 9                | 10        | 11               | 12            | 13          | 14            | 15        | 16            | 17              | 18<br>He            |
|           | 2 Li<br>167                | <b>Be</b>     |       |               |               |           |           | als<br>nimetals<br>nmetals |                  |           |                  |               | <b>B</b> 87 | C<br>67       | N<br>56   | O<br>•<br>48  | <b>F</b> • 42   | 31<br>Ne<br>•<br>38 |
|           | 3 Na                       | Mg<br>145     |       |               |               |           |           |                            |                  |           |                  |               | 118         | 111           | 98        | 88            | <b>(1)</b> 79   | 71                  |
|           | 4 <b>K</b>                 | 194           | 184   | 176           | 171           | 166       | Mn<br>161 | 156                        | 152              | Ni<br>149 | <b>Cu</b><br>145 | <b>Zn</b> 142 | <b>Ga</b>   | <b>Ge</b>     | 114       | 103           | <b>Br</b><br>94 | 88                  |
|           | 5 <b>Rb</b> 265            | <b>Sr</b> 219 | Y 212 | <b>Zr</b> 206 | Nb            | Mo<br>190 | <b>Tc</b> | Ru<br>178                  | Rh<br>173        | Pd 169    | <b>Ag</b> 165    | <b>Cd</b>     | In<br>156   | <b>Sn</b> 145 | <b>Sb</b> | <b>Te</b>     | 115             | 108                 |
|           | 6 <b>Cs</b>                | <b>Ba</b> 253 | La    | Hf 208        | <b>Ta</b> 200 | W 193     | Re 188    | Os 185                     | lr<br>180        | Pt 177    | <b>Au</b> 174    | Hg 171        | TI<br>156   | <b>Pb</b>     | Bi        | Po 135        | At 127          | Rn<br>120           |
| 1. Atom   | ic size                    |               |       |               |               |           | mov       | ing I                      | OOW              | Νa        | grou             | ıp/co         | olun        | nn.           |           |               |                 |                     |
| •         | as you me                  |               |       |               |               |           |           |                            |                  |           |                  |               |             |               |           |               | _ er            | nergy               |
| •         | the                        |               |       |               |               |           |           | ctroi                      | ı she            | ells,     | the <sub>-</sub> |               |             |               |           | _ av          | way             | from the            |
| •         | nucleus t                  |               |       |               |               |           |           | tom                        | is               |           |                  |               |             |               | •         |               |                 |                     |
| 2. Atom   | ic size                    |               |       |               |               |           | mov       | ing I                      | LEFT             | ' to F    | RIGI             | IT a          | cros        | saj           | perio     | o <b>d/</b> 1 | row             | ·.                  |
| •         |                            |               |       |               |               |           |           | nun                        | nber             | s of e    | elect            | rons          | in t        | heir          | r         |               |                 |                     |
| •         | shells as as the nu        | •             |       |               |               |           |           | so do                      | es tl            | ie ni     | ımb              | er of         | •           |               |           |               | in ·            | the nucleus.        |
|           | the attrac                 |               |       |               |               |           |           |                            |                  |           |                  |               |             |               |           |               |                 |                     |
|           | p                          |               |       |               |               |           |           |                            |                  |           |                  |               |             |               |           |               |                 |                     |
| •         |                            | ı elect       | ron a | added         | l, the        | oute      | er sh     | ell is                     | pull             | ed_       |                  |               |             |               | to        | the           | e nu            | ıcleus and the      |

#### REACTIVITY TRENDS:

Compare what happens when **potassium** (A) and **sodium** (B) are added to water:

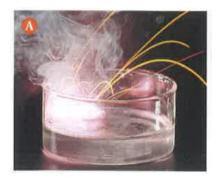

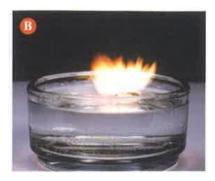

You can see that the reaction is \_\_\_\_\_\_\_ vigorous and violent in 'A', water + potassium.

Why is this the case?

What is *similar* about potassium and sodium? \_\_\_\_\_\_\_\_

What is *different* about potassium and sodium? \_\_\_\_\_\_\_\_

• Because \_\_\_\_\_\_\_ valence electrons are farther away from the nucleus than the electrons in a \_\_\_\_\_\_ atom, the attraction to the nucleus is \_\_\_\_\_\_.

• Electrons further from the nucleus require \_\_\_\_\_\_\_ energy (are easier) to remove.

• The adding and removing of electrons is what is involved in c\_\_\_\_\_\_ r\_\_\_\_\_.

This is why we would say that is **more reactive** than .

This pattern repeats throughout the periodic table with the *exception of the noble gases*.

• the noble gases have a FULL valence shell, they are stable and \_\_\_\_\_

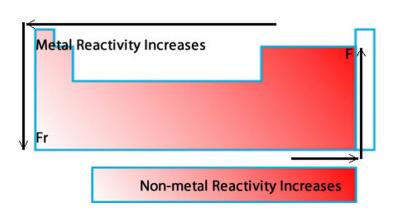

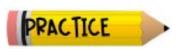

- 1. Explain why atoms get larger down a group on the periodic table:
- 2. Explain why atoms get smaller from LEFT to RIGHT across a periodic table:
- 3. Why is an alkali metal MORE reactive than an alkaline-earth metal in the same period?

 $\mathbf{11}$ 

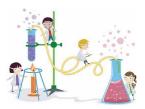

## LAB - REACTIVITY TRENDS IN THE PERIODIC TABLE

Periodic trends include both physical and chemical properties of elements. In this investigation, find out if (and how) the reactivity of metals relates to their position on the periodic table.

**Question:** Is there a relationship between the reactivity of a metal and its position in the periodic table?

| table? |                                                                                                    |
|--------|----------------------------------------------------------------------------------------------------|
| Safety | <ul> <li>Hydrochloric acid can burn skin is the chemical formula for hydrochloric acid.</li> <li>Do not handle with your bare hands. Use the forceps instead.</li> <li>Clean up any spills and inform your teacher immediately.</li> <li>You must be wearing your goggles and apron until you have finished cleaning up your lab station.</li> </ul>                              |
| Proce  | dure:                                                                                                    |
| 1.     | <b>Read the procedures completely</b> and then design a table to record your observations below.                                                                                                    |
| 2.     | Using a spot plate place one piece of each type of metal (calcium, magnesium and aluminum) into a separate well. Do not pick up the calcium with your hands, use the forceps.                                                                                                    |
| 3.     | Fill a beaker half full with water. Using the dropper add 3-5 drops of water into each well that contains a piece of metal. Record your observations.                                                                                                    |
| 4.     | When the reactions stop, dispose of the liquid as directed by your teacher. You will use the magnesium and aluminum metals again for the next step.                                                                                                    |
| 5.     | Add 3-5 drops of hydrochloric acid (HCl) to the remaining magnesium and aluminum samples. Record your observations and indicate the relative reactivity of each metal. CAUTION: Be very careful when working with the hydrochloric acid. Acid can burn your skin. If you spill any acid solution on your hands, rinse it off immediately with cool water and inform your teacher. |
| 6.     | Clean up your work area and dispose of materials as directed by your teacher.                                                                                                    |
| Predic | etion: I think metal will be the most reactive.                                                                                                    |

| Obser | vations: Table 1:                                                                                    |
|-------|----------------------------------------------------------------------------------------------------|
|       | ze and Interpret:<br>Compare the reactivities of magnesium and calcium. Use evidence to support your |
| 1.    | comparison.                                                                                          |
| 2.    | Compare the reactivities of magnesium and aluminum. Use evidence to support your comparison.         |
| 3.    | Which of the three metals was the most reactive? Which metal was the least reactive?                 |
| 4.    | Did you make quantitative or qualitative observations during this lab?                               |

#### **Conclude and Communicate**

| 1. | a) Draw Bohr diagrams for magnesium, calcium and aluminum.                                                               |
|----|----------------------------------------------------------------------------------------------------|
|    |                                                                                                    |
|    |                                                                                                    |
|    |                                                                                                    |
|    |                                                                                                    |
|    |                                                                                                    |
|    | b) Does your understanding of atomic structure support your observations from this investigation? Justify your response. |
|    |                                                                                                    |
|    |                                                                                                    |
|    | v and Innovate:  What other metals could you test this way? Suggest two or three additional metals that you could test.  |
|    |                                                                                                    |
|    |                                                                                                    |